සියළුම හිමිකම් ඇවිරිණි / All Rights Reserved

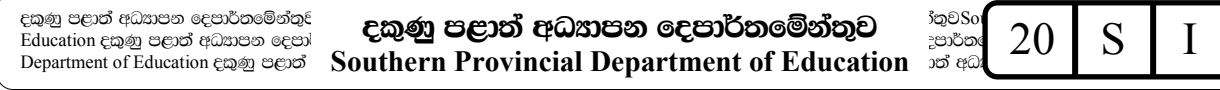

අධූයන පොදු සහතික පතු (උසස් පෙළ) විභාගය 2019 - 13 ශේණිය - තෙවන වාර පරීකෂණය General Certificate of Education (A/L) Examination 2019 - Grade 13 - 3rd Term Test

> තොරතුරු හා සන්නිවේදන තාකුෂණය **Information and Communication Technology**

පැය 2 2 hours

# හොරතුරු හා සන්නිවේදන තාකුෂණය I

#### සැලකිය යුතුයි :

- සියළුම පුශ්න වලට පිළිතුරු සපයන්න.(ලකුණු :  $2 \times 50$ )  $(i)$ .
- අංක 1 සිට 50 තෙක් පුශ්නවල, දී ඇති (1), (2), (3), (4), (5) යන පිළිතුරුවලින් වඩාත් නිවැරදි පිළිතුර  $(ii)$ . තෝරන්න.
- 1. ඇනලිටිකල් එන්පිම(Analytical Engine) නමැති පරිගණකය නිර්මාණය වූයේ කිනම් යුගයේදී ද?
	- (1) පූර්ව යාන්තිුක යුගය
- (2) යාන්තිුක යුගය

(3) විදුසුත් යාන්තිුක යුගය

(4) විදුසුන් යුගය

(5) තොරතුරු යුගය

- 2. දත්ත සහ තොරතුරු පිළිබඳව පහත දැක්වෙන වගන්ති අතරින් **නිවැරදි** වගන්තිය වනුයේ,
	- (1) දුන්ත කළමණාකරණය (Data Management) යනු දුන්ත පීවන චකුයෙහි අවසන් අදියරයි.
	- (2) මහා දුන්ත හැසිරවීමේ අභියෝග වනුයේ රැස්කිරීම, සැකසීම සහ ආචයනය පමණි.
	- (3) කිසියම් සාධකයක් දුන්තයක් ද නොරතුරක් ද යන වග එය භාවිතා වන කියාවලිය/අවස්ථාව අනුව තීරණය වේ.
	- (4) තොරතුරක් ලැබෙන මොහොතේ එහි වටිනාකම උපරිම වන අතර එය සන්නිවේදනය කර අවසන් වූ පසුව එම තොරතුරේ වටිනාකම අවම වේ.
	- (5) සංඛනාත්මක මිනුම් දඬු (Measurement Scales) භාවිතයෙන් ගුණාත්මක දත්ත අර්ථ දැක්විය හැකිය.
- 3. තොරතුරු හා සන්නිවේදන තාකුණාය අශිුතව එදිනෙදා භාවිතාවන සේවාවන් පිළිබඳව පහත දැක්වෙන වගන්ති අතරින් නිවැරදි වනුයේ,
	- (1) සාමානඃ බහාලුමක්(Folder) විදූත් තැපැල් පණිවිඩයකට අමණා(Attach) යැවිය හැකිය.
	- (2) සාමාජ ජාල හරහා අසත¤ පුවෘත්ති පුචාරය වීම වැලැක්වීම සඳහා විධිමත් නියාමනයක් අතීතයේ සිටම පැවතුණි.
	- (3) තොරතුරු හා සන්නිවේදන තාකෂණයේ දියුණුව හේතුවෙන් අනාගතයේ දී සෑම කාර්යයක්ම නිවසේ සිට සිදු කිරීමට හැකිවන ඇත.
	- (4) තොරතුරු හා සන්නිවේදන තාකෂණය ආශිත සේවාවන් හේතුවෙන් සමාජයට අනිතකර බලපෑම් සිදුවුවත් පරිසරයට අනිතකර බලපෑම් සිදුනොවේ.
	- (5) තොරතුරු හා සන්නිවේදන තාකුණාය ආශිුත උපකුම සහ සේවාවන් කුඩා කල සිටම බොහෝ කටයුතු සඳහා නිතර භාවිතය හේතුවෙන් තාර්කික බුද්ධියෙන් අඩු දුරුවකු බිහි විය හැකිය.
- 4. පැරණි පරිගණකවල භාවිතා කළ තාකෂණය සහ ඒවායේ කියාකාරීත්වය සම්බන්ධයෙන් **නිවැරදි** වනුයේ.
	- (1) පැස්කලීනය(Pascaline) නිපදවීම සඳහා රික්තක නල භාවිතාකර ඇත.
	- (2) මේස පරිගණකය (Desktop) විශේෂ කාර්යයන් (Special Purpose) සඳහා භාවිතා කරන පරිගණකයක් ලෙස හැඳින්විය හැකිය.
	- (3) දෙවන පරම්පරාවේ පරිගණකවල සමෝධානිත පරිපථ(IntegratedCircuits) භාවිතා විය.
	- (4) හෙවන පරම්පරාවේ පරිගණකවල ටාන්සිස්ටර භාවිතා විය.
	- (5) සිවුවන පරම්පරාවේ පරිගණකවල පුධාන උපාංග ලෙස ඉතා විශාල පුමාණයේ අනුකලිත පරිපථ(VLSIC) සහ අති විශාල පුමාණයේ අනුකලිත පරිපථ(ULSIC) හඳුනාගත හැකිය.
- 5. දත්ත සැකසුම් චකුය පිළිබඳ පහත වගන්ති අතරින් **අසත<sub>්</sub>** වනුයේ,
	- A. මාර්ගගත දත්ත සැකසුම(Online Data Processing) යනු සෑමවිටම අන්තර්ජාලය හරහා සිදුවන කිුයාවලියකි.
	- B. ලඝුර(Loggers) යනු ස්වයංකෘත (Automted) දත්ත රැස්කිරීමේ කුමයක් වන අතර මෘදුකාංග ලඝුර මෙන්ම දෘඩාංග ලඝුර ද පවතී.
	- C. ඇතිබව පරිසමාව(Presence Check), පුරූප පරිසමාව(Type Check) සහ තත්ව පරිසමාව(Quality Check) ලෙස වලංගු කිරීමේ කුම තුනක් පවතී.
	- $(1)$  A පමණි

 $(2)$  B පමණි

(3) A හා C පමණි

(4) B හා C පමණි

(5) A, B, C සියල්ලම

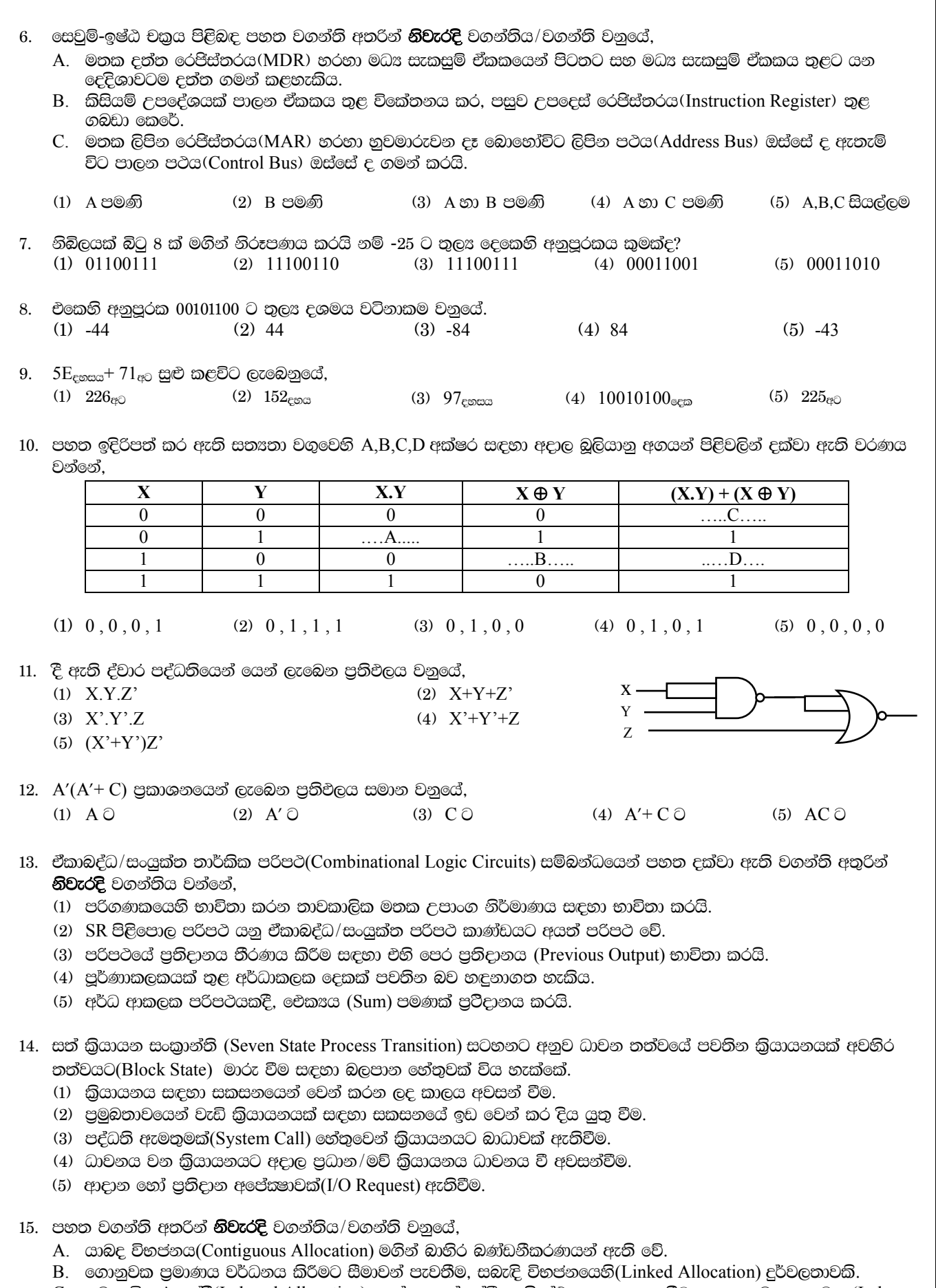

C. සූචක විභජනයේදී(Indexed Allocation), දත්ත තැන්පත්වී ඇති ස්ථාන හඳුනා ගැනීම සඳහා සුචක කොටස (Index Block) නම් විශේෂිත කොටසක් නඩත්තු කරයි.

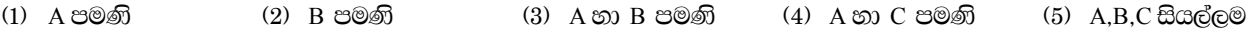

- 16. ගොනු පද්ධති සම්බන්ධයෙන් **නිවැරදි** වගන්තිය කුමක් ද?
	- (1) ගොනු නම් කිරීම, ගබඩා කිරීම සහ සංවිධානය කිරීම සම්බන්ධ සමස්ථ වෘහය ගොනු නාමාවලිය නම් වේ.
	- (2) FAT සහ NTFS යනු ගොනු පුරූප දෙකකි.
	- (3) ආරකෂාව සඳහා ගොනුවක් පිටපත් දෙකකින් පවත්වාගෙන යාම NTFSගොනු පද්ධතියෙහි විශේෂ ලකෂණයකි.
	- (4) exFAT යනු Microsoft සමාගමට හිමිකාරීත්වය ඇති, බාහිර ආචයන උපාංග සඳහා යෝගz ගොනු පද්ධතියකි.
	- (5) FAT ගොනු පද්ධතිය යුනිකේත සමග අනුරූප වේ.

## 17. පහත වගන්ති අතරින් **නිවැරදි** වනුයේ,

- A. කළමනාකරණ තොරතුරු පද්ධතියක්(MIS) විසින් ආයතනයක දෛනික ගණුදෙනු සම්බන්ධ තොරතුරු එක් රැස්කර මෙහෙයුම් මට්ටමේ කළමණාකරුවන්ට අවශෟ වෘුහාත්මක නොවන තොරතුරු සපයයි.
- B. විශේෂඥ පද්ධතියකදී (Expert System) කෘතිම බුද්ධිය යම් පමණකට උපයෝගී කර ගනු ලබයි.
- C. විධායක සභායක පද්ධතියක්(ESS) ආයතනයක උපායමාර්ගික තීරණ ගැනීමට උපකාරී වේ.
- $(1)$  A පමණි (2) B පමණි (3) A හා B පමණි
- (4) B හා C පමණි  $(5)$  A, B, C  $\mathbb{E}$ acco

18. පද්ධති පරිසමාව සම්බන්ධයෙන් ඉදිරිපත් කර ඇති වගන්ති අතුරින් **නිවැරදි** වගන්තිය කුමක්ද?

- (1) සාර්ථක පරිඝෂා සිද්ධි(Test Case) මෘදුකාංග ස්ථාපන (Deployment) අදියරේ දී සිදු විය යුතුය.
- (2) අංග සම්පර්ණ පරිකෂා සිද්ධියක් (Test Case) සඳහා විධිමත් පරිකෂා සැලසමක්(Test Plan) පැවතිය යතය.
- (3) ශ්වේත මංජුසා පරිකෂාව(White box testing) මගින් පද්ධතිය වෙත ලබා දෙන ආදානයන්ට අනුකූලව අපේක්ෂිත පුතිඵල පුතිදානය කරන්නේදැයි පමණක් පරිකෂා කරයි.
- (4) කාල මංජුසා පරිසෂාව (Black box testing) මගින්, කුමලේබයක අභ¤න්තර වෘුහය සහ කිුයාකාරීත්වය සුඝෂමව පරීසමා කරයි.
- (5) පද්ධතියක් පරිඝෂා කිරීමේ පුධාන පරිඝෂා කුම 4 ම කාල මංජුසා සහ ශ්වේත මංජුසා යන කුමවලට අනුව සිදු කළහැකිය.
- 19. දත්ත ගැලීම් ආකෘතිකරණය (DFM) සම්බන්ධයෙන් **නිවැරදි** පුකාශය කුමක්ද?
	- (1) බාහිර පුද්ගලයන්, සංවිධාන හෝ වෙනත් පද්ධති නිරූපණය කිරීම සඳහා බාහිර භූතාර්ථ යොදා ගනියි.
	- (2) බාහිර භූතාර්ථයක් සෑම විටම දත්ත උත්පාතනය (Generate) කරයි.
	- (3) පද්ධතිය දෙසට පමණක් දුන්ත ගලනයන් (Data Flows) සිදුවිය හැකිය.
	- (4) බුයාවලින් දෙකක් අතර සෘජු දත්ත ගැලීමක් සිදු විය නොහැකිය.
	- (5) දත්ත ගබඩාවක්(Data Store) සහ බාහිර භූතාර්ථයක් අතර සෘජු දත්ත ගැලීමක් සිදු විය හැකිය.
- 20. අන්තර්ජාලයෙහි භාවිතා වන සේවාවන් සම්බන්ධයෙන් ඉදිරිපත් කර ඇති වරණ අතරින් **සඳොස්** පුකාශය වන්නේ,
	- (1) Telnet යනු පාඨ මූලික විධාන(Text Based Commands) ආධාරයෙන් දුරස්ථ පරිගණක හසුරුවන නියමාවලියකි.
	- (2) FTP යනු ජාලගත උපාංග අතර ගොනු හුවමාරුව සඳහා යොදා ගත හැකි නියමාවලියකි.
	- (3) SMTP, IMAP, POP3 යනු විදුසුන් තැපැල් නියමාවලින් වේ.
	- (4) අධිපාඨ(Hyper Text) ආධාරයෙන් පෙළගස්වන ලද අන්තර්ගතයන් පරිශීලකයන් අතර හුවමාරු කර ගැනීම සඳහා IRC භාවිතා කරනු ලබයි.
	- (5) TCP යනු විවිධ යෙදුම් මගින් දත්ත ඉතා විශ්වාසනීයව සම්පේෂණයට ඉඩ සලසන පහසුකම් අධික නියමාවලියකි.
- 21. මුර්ජන තාසමණයන් (Modulation Techniques) පිළිබඳව **නිවැරදි** වනුයේ,
	- (1) සංඥා මූර්ජනය සිදුකිරීම සඳහා වාහක තරංගයක් අත¤වශ¤ නොවේ.
	- (2) සංඛතාන මුර්ජනය(Frequency Modulation) යනු, දුන්ත සංඥාවේ සංඛතානයේ වෙනස්වීමට සමානුපාතිකව වාහක තරංගයේ විස්තාරය වෙනස් කිරීමේ පුතිසම මූර්ජන තාකෂණයකි.
	- (3) කලා මූර්ජනය(Phase Modulation) යනු, දත්ත සංඥාවේ ශක්තියේ වෙනස්වීමට සමානුපාතිකව වාහක තරංගයේ කලාව හෙවත් ආරම්භක කෝණය වෙනස් කිරීම සිදු කරනුලබන අංකිත මූර්ජන තාකෂණයකි.
	- (4) චිස්තාර සීරුමාරුව(Amplitude Shift Keving) යනු, දත්ත සංඥාවේ ශක්තියේ වෙනස්වීමට සමානපාතිකව වාහක තරංගයේ විස්තාරය වෙනස් කිරීමේ අංකිත මූර්ජන තාකුෂණයකි.
	- (5) කලා සීරුමාරුව(Phase Shift Keying) යනු, දුන්ත සංඥාවේ එකිනෙකට වෙනස් අගයන් සඳහා එකිනෙකට වෙනස් ආරම්භක කෝණ සහිත වාහක තරංග භාවිතා කෙරෙන පුතිසම මූර්ජන තාකෂණයකි.
- 22. බහුපථකරණය පිළිබඳව **සාවදූ** පුකාශය වනුයේ,
	- (1) පුතිසම සංඥා මෙන්ම අංකිත සංඥා සම්පේෂණය සඳහා ද බහුපථකරණ තාකෂණයන්ය භාවිතා කල හැකිය.
	- (2) පොදු සම්පේුෂණ මාධ්යයක් හරහා එකිනෙකට වෙනස් දත්ත සංඥා කිහිපයක් සම්පේුෂණයට භාවිතා කරයි.
	- (3) සංඛනාතය බෙදීමේ බහුපථකරණයේදි, සම්පේෂණ මාධායෙනි කලාප පළල (Band width) තාර්කික චැනල (Logical Channels) කිහිපයකට බෙදා දත්ත සම්පේෂණය කරයි.
	- (4) බහුපථකරණ තාක්ෂණයට අනුව සම්පේුෂණය වූ සංඥාවක් ඒ අයුරින්ම හඳුනා ගැනීමට ගාහක උපාංග වලට හැකියාව පවතී.
	- (5) කාලය වෙදිමේ බහුපථකරණ (Time Division Multiplexing) තාක්ෂණයේදී, කාලය ඒකක වලට වෙන් කර එක් එක් කාල පුාන්තර වලදී සංඥා වෙන වෙනම සම්පේෂණය කරයි.
- 23. කිසියම් සංගාහක පරිගණකයක IP ලිපිනය 168.192.10.5/19 ලෙස සඳහන්ව ඇත. එම ජාලයේ විකාශන ලිපිනය (Broadcast Address) වනුයේ,  $(1)$  168.192.0.0  $(2)$  255.255.224.0  $(3)$  168.192.255.255  $(4)$  0.0.255.255  $(5)$  168.192.31.255
- 24. IP ලිපින කිහිපයක ද්වීමය ස්වරූපයන් පහත දැක්වේ. ඒවා අතරින් C පන්තියේ IP ලිපිනය තෝරන්න.
	- $(1)$  10111110.00000000.00001111.11011011
- (2) 00001111.01010101.10110011.00000001
- $(3)$  11011011.10010100.00000000.11111110
- $(4)$  01101001.11110000.11111110.00001111
- $(5)$  10000000.10000000.10000000.10000000
- 25. Windows මෙහෙයම් පද්ධතිය සහිත පරිගණකයක සිට Ubuntu මෙහෙයම් පද්ධතිය සහිත සංගාහකයකුගේ සම්බන්ධතාවය පරීඝෂා කිරීමට යැවෙන දත්ත පැකැට්ටුවක් මංහසුරු(Routers)3ක් ඔස්සේ ගමන් කර සංගානකය වෙත ගොස් නැවත පැමිණියේ නම් TTL හි අගය වනුයේ,  $(3)$  252  $(4)$  249  $(5)$  124  $(1) 6$  $(2)$  3
- 26. පහත දැක්වෙන PHP සිද්ධි මාලා රාමුව(Script) පිළිබඳ සත වගන්තිය තෝරන්න.

 $S$ servername = "localhost":  $S$ username = "root"; \$password = "pwd $@123"$ ;  $\delta$ dbname = "myschool"; \$conn = new mysqli(\$servername, \$username, \$password, \$dbname);

- (1) \$conn යනු විචලායකි.
- (2) ඉහත කේතය මගින් සම්බන්ධ වන දත්ත සමුදාය "root" නම් වේ.
- (3) ඉහත කේතය මගින් සේවා ලාභී සේවා ලාභී(Client Client) සබඳතාවක් ගොඩ නගනු ලබයි.
- (4) "localhost" යනු සේවාදායක පරිගණකය මත ස්ථාපිත සේවාලාභී යන්තුයක් වේ.
- (5) මෙම සිද්ධි මාලාව(script) පූර්ව අන්ත(Front end) හේත කාණ්ඩයට අයත් වේ.
- 27. පහත වගන්ති අතරින් **නිවැරදි** වනුයේ,
	- A. HTML උසුලන අර්ථවිනකසනය(Interpret) කරනු ලබන්නේ වෙබ් බුවුසරය විසිනි.
	- B. සේවාදායක (Server) වෙත දත්ත යොමු කිරීම සඳහා HTML පෝරම(Forms) භාවිතා කල හැකිය.
	- C. සේවාලාභී (Client) පරිගණකයක් තුළPHP ගොනුවක් කියාත්මක කිරීම කළහැකිය.
	- $(1)$  A පමණි

 $(2)$  B පමණි (5)  $A, B, C$  සියල්ලම (3) ASOB පමණි

(4) AහාC පමණි

Page 4 of 16

 $\bullet$  පශ්න අංක 28 සහ 29 සඳහා පිළිතරු සැපයීමට පහත දක්වා ඇති HTML කේතය භාවිත කරන්න.

## <!DOCTYPE html>

## $\le$ html $>$

<head>

```
<title>Bio Data</title>
</head>

        <h2>Personal Data</h2>
        <form action="index.php" method="post">
                 First name: < br>
                 <input type="text" name="fname"><br>
                 Last name: < br>
                 <input type="text" name="lname"><br>
                 <input type="radio" name="gender" value="male" checked> Male<br>
                 <input type="radio" name="gender" value="female"> Female<br>
                 <input type="submit" value="SEND" style="background-color:#00AF50;">
                 <input type="reset" value="CLEAR" style="background-color:#4CAF50;">
        \langleform>
\langle \text{body} \rangle
```
 $<$ /html>

- 28. පහත වගන්ති අතරින් නිවැරදි වනුයේ,
	- A. ගොමු බොත්තම (Submit Button) මගින් පෝරමයේ දත්ත index.php ගොනුව වෙත යොමු වේ.
	- B. method = "post" මගින් යොමු කරන පරාමිති (Parameters) දත්ත URL හි අනුලසමණ සමග සම්බන්ධ කරයොමු කරයි.
	- C. HTML පෝරම දත්ත (Form Data) සේවාදායකයක් වෙත යොමු කිරීම සඳහා method = "get" විධානය භාවිත කල හැකිය.

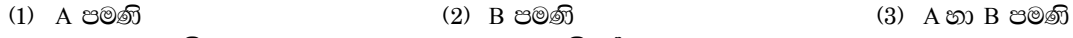

- (4) A හා C පමණි  $(5)$  A, B, C සියල්ලම
- 29. ඉහත කේතය සම්බන්ධයෙන් **නිවැරදි** වගන්තිය වනුයේ,
	- $(1)$  පෝරමය පාඨ කොටු (Text Box) 4 කින් සමන්විත වේ.
	- (2) පෝරමය යොමු බොත්තම්(Submit Button) දෙකකින් සමන්විත වේ.
	- (3) යොමු බොත්තම (Submit Button) වෙබ් පිටුව මතදී "SEND" ලෙස දෘශඃකරණය වේ.
	- (4) විකල්ප තේරීම් බොත්තම් (Radio Button) මගින් එක් අවස්ථාවකදී විකල්ප කිහිපයක් තෝරා ගත හැකිය.
	- (5) මෙම පිටුව සඳහා අභෳන්තර විලාස රටා(Internal CSS) භාවිතා කර ඇත.
- 30. පහත පුකාශ අතුරින් **අසත<sub>ී</mark> පුකාශය වන්නේ**,</sub>
	- (1) අභයන්තර විලාසයක්(Internal Style) සෑම විටම එය අඩංගු වෙබ් පිටුව තුලදී පමණක් භාවිතා වේ.
	- (2) වෙබ් පිටු සමූහයක් සමග පොදුවේ භාවිතා කල හැකි වීම බාහිර විලාස පතක (External CSS) වාසියක් වේ.
	- (3) සෙසු විලාස රටාවන්ට සාපේකෂව වැඩිම පුමුබතාවය සහිතව කිුයාත්මක වීම පේළි විලාස රටාවන්ගේ(Inline CSS) පුධාන ලසෂණයකි.
	- (4) බාහිර, අභඃන්තර සහ පේළි විලාස එකම උසුලනය <Tag> සඳහා එකවර යෙදිය නොහැකිය.
	- (5) උසුලන කාණ්ඩගතකර එක් එක් කාණ්ඩයට අයත් උසුලන සියල්ල සඳහා පොදු විලාසයක් පහසුවෙන් යෙදිය හැකිය.
- 31. MySite නමැති බහාලුමක්(Folder) තුළPages සහ Styles ලෙස තවත් බහාලුම් දෙකක් ඇත. ඉන් Pages බහාලුමේ Topics නමැති වෙබ් පිටුවක් පවතී. Styles බහාලුමේ MainStyles නමැති විලාස පතක් පවතී. එමTopics නමැති වෙබ් පිටුවට MainStyles නමැති විලාස පත සම්බන්ධ කිරීමට භාවිතා කළහැක්කේ,
	- $(1)$  <rellink="style" type="text/css" href="MainStyles.css">
	- (2) <link rel="style" type="text/css" href="MainStyles.css">
	- (3) <link rel="stylesheet" type="text/css" href="../MainStyles.css">
	- (4) <link rel="stylesheet" type="text/css" href="../Styles/MainStyles.css">
	- (5) <link rel="stylesheet" type="text/css" href="Styles/MainStyles.css">

Page 5 of 16

- 32. ඉහත Topics නමැති වෙබ් පිටුවේ body කොටස තුළ<h1 id="Title1">Sri Lanka</h1> පුකාශය පවතින අතර එහි Sri Lanka යන වචනය කොළපැනැ ගැන්වීම සඳහා පහත විලාස අතරින් කුමන එක/ඒවා යොදා ගතහැකි ද?
	- A. h1 {color:green;}

(4) AනාC පමණි

- B. body h1 {color: green; }
- C. #Title1{color:green;}

 $(1)$  A පමණි  $(2)$  B පමණි

(3) ASOB පමණි

- පුශ්න අංක 33 සිට 36 දක්වා පිළිතුරු සැපයීමට පහත පටිපාටික සටහන් භාවිතා කරන්න.
	- Employee(EmployeeID, Name, NIC, PermanentAddress, ResidenceAddress)

(5) A, B, C සියල්ලම

- Vehicle(VehicleNo, DriverNIC, Model, DrivingData, DriverName)
- Branch(BranchCode, BranchName, ManagerID, ManagerName)  $\bullet$
- Department(DeptName, DeptAddress)
- 33. ඉහත පටිපාටික සටහන් අතරින් තෙවන පුමථ පතුය තුළ පවතිනුයේ,
	- (1) Employee වගුව පමණි (3) Branch වගුව පමණි

(2) Vehicle වගුව පමණි (4) Vehicle හා Branch වගු පමණි

- (5) Employee හා Department වගු පමණි
- 34. Branch වගුව පුමටකරණය කළවිට ලැබෙනුයේ,
	- (1) Branch(BranchCode, BranchName, ManagerID) සහ Manager(ManagerID, ManagerName)
	- (2) Branch(BranchCode, ManagerID, BranchName, ManagerName)
	- (3) Branch(BranchCode, BranchName) සහ Manager(ManagerID, ManagerName)
	- (4) Branch(BranchCode, ManagerID, BranchName, ManagerName)
	- (5) Branch(BranchCode, BranchName) සහ Branch\_Manager(BranchCode, ManagerID) සහ Manager(ManagerID, ManagerName)
- 35. ඉහත වගු පිළිබඳව **නිවැරදි** වනුයේ,
	- (1) Employee වගුවේ NIC අපේසෂක(Candidate) යතුරක් වුවත් විකල්ප(Alternate) යතුරක් නොවේ.
	- (2) Vehical වගුවේ උපලැකියාන VehicalNo මගින් අනනෳව හඳුනා ගත හැකිය.
	- (3) Employee වගුව තුල සංකාන්තික පරායත්තතා දක්නට ලැබේ.
	- (4) ඉහත සම්බන්ධක පරිකුමාවෙනි Branch සම්බන්ධකය ආංශික පරායත්තතාවන්ගෙන් යුක්ත වේ.
	- (5) ManagerID යනු පුමතකරණය කල පසු Branch වගුවේ ආගන්තුක යතුරක් වේ.
- 36. SELECT\*FROM Department WHERE DeptName='Finance' විමසුම කියාත්මක කළවිට පුතිඵලයේ,
	- (1) උපලැකියාන(Records) කිනිපයක් ලැබිය නොහැකිය.
	- $(2)$  සම්බන්ධකයෙහි ගණනීයතාව $1$  ක් වේ.
	- $(3)$  සම්බන්ධකයෙහි තත්වය $($ Degree $)$  1 වේ.
	- (4) Finance වගුවෙහි සියළු උපලැකියාන පුතිදානය කරයි.
	- (5) Department වගුවෙනි Finance දෙපාර්තමේන්තුවට අයත් සියළු උපලැකියාන පුතිදානය කරයි.
- 37. HTML පිළිබඳව නිවැරදි වනුයේ,
	- (1) HTML උපදේශන කේත ලිවීමේදී අක්ෂර බේදය (Upper Lower ) බලපානු ලබයි.
	- (2) HTML විවරණ (Comments) දැක්වීම සඳහා <!-- --> උපදේශන කේතය භාවිතා කල හැකිය
	- (3)  $\langle \text{body} \rangle \langle \text{body} \rangle$  යනු වෙබ් පිටුවක සීමාව දක්වන උපදේශන කේතය වේ.
	- (4) HTML මූලිකාංග හැඩැසවුම (Formatting) සිදු කල හැක්කේ විලාස රටා පතු (CSS) මගින් පමණි.
	- (5) වෙබ් පිටුවකට වීඩියෝ පසුරු (Video Clips) එක් කිරීම සඳහා HTML උපදේශන කේත පුමාණවත් නොමැත.
- 38. චිවෘත පද්ධති අන්තර් සම්බන්ධක(OSI) ආකෘතිය තුළ TCP සහ UDP නියමාවලිය භාවිතා වනුයේ කුමන ස්ථරය තුළ ද?
	- (1) ඉදිරිපත්කිරීමේ ස්ථරයේ (Presentation Layer)
	- (3) දුන්ත සම්බන්ධතා ස්ථරයේ (Data Link Layer) (4) ජාල ස්ථරයේ (Network Layer)
- (2) පුවාහන ස්ථරයේ(Transport Layer)

(5) සැසි ස්ථරයේ (Session Layer)

Page 6 of 16

- 39. පහත වගන්ති අතුරින් **අසත**ය වගන්තිය කුමක් ද?
	- (1) සමමිතික යතුරු කේතනයේදී පණිවිඩය කේතනය සඳහා මෙන්ම විකේතනය සඳහා ද එකම යතුරක් භාවිතා කරයි.
	- (2) අසමමිතික යතුරු කේතනයේදී, යවන්නාගේ පෞද්ගලික යතුරෙන් (Sender's private key) කේතනය කරන පණිවිඩය යවන්නාගේ පොදු යතුරෙන් (Sender's public key) විකේතනය කරයි.
	- (3) පණිවිඩය යවන්නා සහ ලබන්නා අතර ආරක්ෂිතව යතුරු හුවමාරු කර ගැනීම අපහසු වීම,සමමිතික යතුරු කේතනයෙහි දුර්වලතාවයක් ලෙස හඳනාගත හැකිය.
	- (4) පෞද්ගලික යතුරට සම්බන්ධ පොදු යතුර ගණිතමය සම්බන්ධතාවකින් යුක්ත වේ.
	- (5) දත්ත සන්නිවේදනයේදී සහතික කිරීම (Authonticaton), පිළිගැනීම (Non-repudiation) සහ පූර්ණත්වය (Integrity) යන අවශානා අංකිත අත්සන මගින් ඉටු වේ.

40. ගැලීම් සටහන වෙත 10 , 20 . -30 , -10 , 40 යන සංඛන ආදානය කල

- විට පුතිඑලය වන්නේ?
- $(1) 30$
- $(2)$  70
- $(3)$  110
- $(4) 0$
- (5) ඛ්යාත්මක නොවේ
- 41. ගැලීම් සටහනෙහි අන්තර්ගත පණර්කරනය අවසන් වූ අවස්ථාවේදී Xහි අගය කීයද?
	- $(1) 5$
	- $(2) 6$
	- $(3) 0$
	- $(4)$  10
	- $(5)$  4

42. ගැලීම් සටහන මගින් නිරූපණය වන වැඩසටහන සඳහා භාවිත කරන ලද ගැලීම් පාලන උපකුමය කුමක් ද?

- (1) වරණය
- $(2)$  පුනර්කරණය
- (3) අනුකුමය
- (4) වරණය තුළ පුනර්කරණය
- (5) පුනර්කරණය තුළ වරණය

 $43.$   $2+3**2\%$ 5 යන පුකාශනය පයිතන් කුමලේබයක් තුළ කිුයාත්මක වුවහොත් ලැබෙන පිළිතුර වනුයේ,

- $(1) 1$  $(2) 0$
- $(3) 6$  $(4)$  5
- $(5)$  4

44. පහත පයිතන් කමලේබගේ පතිදානය කමක් ද?

 $n = 1$ while  $n \leq 32$ :  $print(n)$  $n = n * 2$ if  $n == 8$ : break

 $(1)$  1 2 4 8 16

 $(2)$  16 8 4 2 1

 $(3)$  7

 $(4)$  1 2 4

 $(5)$  4 2 1

45. පහත පයිතන් කුමලේබයේ පුතිදානය කුමක් ද? new  $list = []$ for x in range $(1,10,2)$ :  $new_list.append(x)$ print (new list)

Page 7 of 16

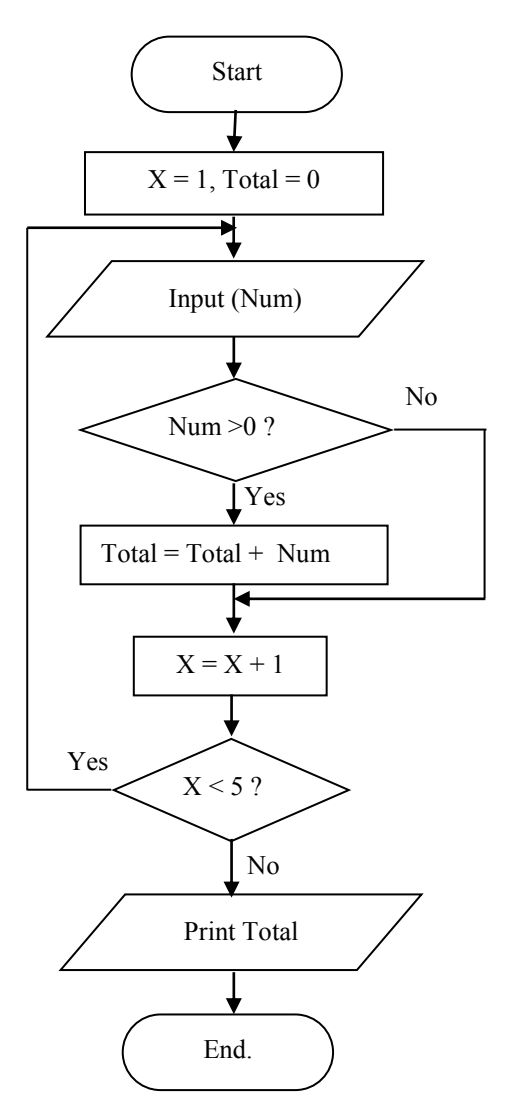

(1)  $\begin{bmatrix} 1 & 2 & 3 & 4 & 5 & 6 & 7 & 8 & 9 & 10 \end{bmatrix}$  $(3)$  [2, 4, 6, 8] (5)  $[9, 7, 5, 3, 1]$ 

46. පහත සඳහන් දත්ත වයුහය සම්බන්ධයෙන් **නිවැරදි** වගන්තිය කුමක්ද?

 $data = (10, 20, 30', 40')$ 

- (1) print(len(data)) විධානය මගින් 3 පුතිදානය වේ.
- (2) ඉහත දුන්ත වසුනය වෙනස් කල හැකි (mutable) දුන්ත වසුනයකි.
- (3) ඉහත පුකාශනය කියාත්මකවීමේදී දෝෂයක් පැන නගියි.
- (4) print(data[1]) විධානය මගින් 10 පුතිදානය වේ.
- (5) ඉහත දත්ත වෘහය tuple දත්ත පුරූපයට අයත් වේ.
- 47. පහත පයිතන් කුමලේබය සම්බන්ධයෙන් **නිවැරදි** පුකාශනය වන්නේ,

def max value (num1, num2): if ( $num1 > num2$ ): print(str (num1) + " is greater than " + str (num2))  $elif(num2 > num1):$ print(str (num2) + " is greater than " + str(num1))

def pass param():  $num1 = input("Insert First Number:")$  $num2 = input$  ("Insert Second Number:")  $max$  value( $num1$ ,  $num2$ )

pass param()

- $(1)$  පරිශීලක නිර්වාචිත $(User\ Defined)$  ශිුත 2 කින් යුක්ත වේ.
- (2) ආදානය කරන සංඛනාත්මක දුත්ත දෙකක් අතුරින් කුඩාම දුත්තය පුතිදානය කරනු ලබයි.
- (3) වැඩසටහනෙහි අන්තර්ගත උපදෙස් අතරින් max value() ශිතය මුලින්ම කියාත්මක වේ.
- (4) str() යනු පයිතන්හි පරිශීලක නිර්වාචිත (User Defined) ශිතයක් වේ.
- (5) තුමලේබනය කිුයාත්මක වීමේදී දෝෂයක් පැන නගියි.

48. ධාවකයේ ඇති scores.txt ගොනුවේ ඇති දත්ත වල අගට තවත් අමතර දත්ත ඇතුළත් කිරීමට භාවිතා කළ හැක්කේ,

- (1) outfile =  $open("c:\sccores.txt", "rw")$
- (3) outfile = open(file = "c:\scores.txt", "w")
- (2) outfile = open("c:\scores.txt", "a")

(2)  $[1, 3, 5, 7, 9]$ 

(4)  $\begin{bmatrix} 1, 3, 5, 7, 9, 11 \end{bmatrix}$ 

- (4) outfile = open(file = "c:\\scores.txt", "w")
- (5) outfile = open(file = "c:\scores.txt", "r")

#### 49. චර්තමානයේ සැනෙලි ධාවක(Flash Drives) සතුන්ගේ සහ චිවිධ භෞතික වස්තුන්ගේ හැඩයට නිර්මාණය කර ඇත. මෙය පහත දැක්වෙන තොරතුරු තාකෂණයේ අනාගත දිශානති අතරින් කුමක් සඳහා උදාහරණයක් වන්නේ ද?

- (1) සාර්වතික පරිගණනය(Ubiquitous Computing)
	- (2) චිත්තවේගී පරිගණනය(Emotional Computing)
- (3) කෘතිම බුද්ධිය (Artificial Intelligence) (4) කන්සෙයි පද්ධති(Kansei Systems)
- (5) මිනිසා සහ යන්තු සහයෝගීව වාසය (Man-machine Co-existence)
- 50. පාරිභෝගිකයාට වැඩි වාසියක් අත්වන ආකාරයට පාරිභෝගිකයා මත පදනම්ව වෙළඳපොළ කටයුතු සඳහා තොරතුරු හා සන්නිවේදන තාසෂණය භාවිතාවන අවස්ථා පිළිබඳ **සාවදූ** වනුයේ,

 $(2)$  C<sub>2</sub>C

- (1) කණ්ඩායම් ලෙස මිලදී ගැනීම (Group Purchasing)
	-
- (4) මාර්ගගත වෙළඳාම (Online Trade)

(5) පුති වෙන්දේසිය (Reverse Auction)

 $(3)$  C<sub>2</sub>B

දකුණු පළාත් අධසාපන දෙපාර්තමේන්තුද Education දකුණු පළාත් අධ්යාපන දෙපා

දකුණු පළාත් අධතපන දෙපාර්තමේන්තුව Department of Education  $\epsilon_{\mathfrak{D}}$  and  $\epsilon_{\mathfrak{D}}$  southern Provincial Department of Education is a

ාීතුව S ුපාර්ත 20 T

අධූයන පොදු සහතික පතු (උසස් පෙළ) විභාගය 2019 - 13 ශේණිය - තෙවන වාර පරීකෂණය General Certificate of Education (A/L) Examination 2019 - Grade 13 - 3<sup>rd</sup> Term Test

> තොරතුරු හා සන්නිවේදන තාකුණය **Information and Communication Technology**

පැය 3 3 hours

## තොරතුරු හා සන්නිවේදන තාකුෂණය II - I (වෘතගත රචනා)

සැලකිය යුතුයි :

සියළුම පුශ්න වලට පිළිතුරු සපයන්න.  $(i)$ .

- 01. ශුී ලංකා තැපැල් සේවයේ නිවැරදිතාවය සහ කාර්යකෂමතාවය වැඩිදියුණු කිරීම උදෙසාත් ඒ ඔස්සේ පරිශීලනය වන දත්ත අංකිතව ගබඩාකරගැනීම උදෙසාත් තොරතුරු පද්ධතියක් නිර්මාණය කිරීමට අවශඃව ඈතු, ශී ලංකා තැපැල් සේවය ඔස්සේ සාමානඃ ලිපි, ලියාපදිංචි ලිපි, ©ටලි-මේල් සහ භාණ්ඩ ද තැපැල්කර යැවිය හැකිය. ඉන් ලියාපදිංචි ලිපි, ටෙලි-මේල් සහ භාණ්ඩ යවන්නන් විසින් පුාදේශීය තැපැල් කාර්යාලයේ සිටින තැපැල් නිලධාරියා වෙත භාර දියයුතු අතර සාමානඃ ලිපි තැපැල් පෙට්ටියට දැමිය යුතුය. ලියාපදිංචි ලිපි තැපැල් නිලධාරියා විසින් ලියාපදිංචි කර රිසිට් පතක් යවන්නා වෙත ලබාදී එනි පිටපතක් තබා ගැනීම සිදුවන අතර අදාළ ලිපිය රැගෙන යාම සඳහා තාවකාලිකව පෙට්ටියකට දමයි. ටෙලි මේල් පෝරමය යවන්නා විසින් පිරවූ පසු ඒ සඳහා ද රිසිට් පතක් නිකුත්කෙරෙන අතර ටෙලි-මේල් පණිවිඩයවිදපුත් තැපෑල හරහා ලබන්නාගේ අන්තයේ තැපැල් නිලධාරියා වෙත යැවූ පසු ඒවාද ගොනු ගතකෙරේ. භාණ්ඩ පාදේශීය තැපැල් කාර්යාලයේ සිටින නැපැල් නිලධාරියා විසින් භාරගත් පසුව ඒ සඳහා රිසිට් පතක් නිකුත් කර එහි පිටපතක් භාණ්ඩ තැපැල් කිරීමේ ගොනුවේ තැන්පත් කර තවත් පිටපතක් භාණ්ඩයේ අසුරනයේ අලවයි. සෑම දිනකම සවස 3.00 ට සාමානz ලිපි, ලියාපදිංචි ලිපි සහ භාණ්ඩ පියුම් මහතකු විසින් පුධාන කාර්යාලය වෙත රැගෙන යයි.
	- a) මෙම සංසිද්ධියේ භූතාර්ථ $(Entities)$  මොනවා ද?  $(2)$  $(3)$

b) මෙම සංසිද්ධිය නිරූපණය සඳහා සන්දර්භ රූපසටහනක්(Context Diagram) අඳින්න.

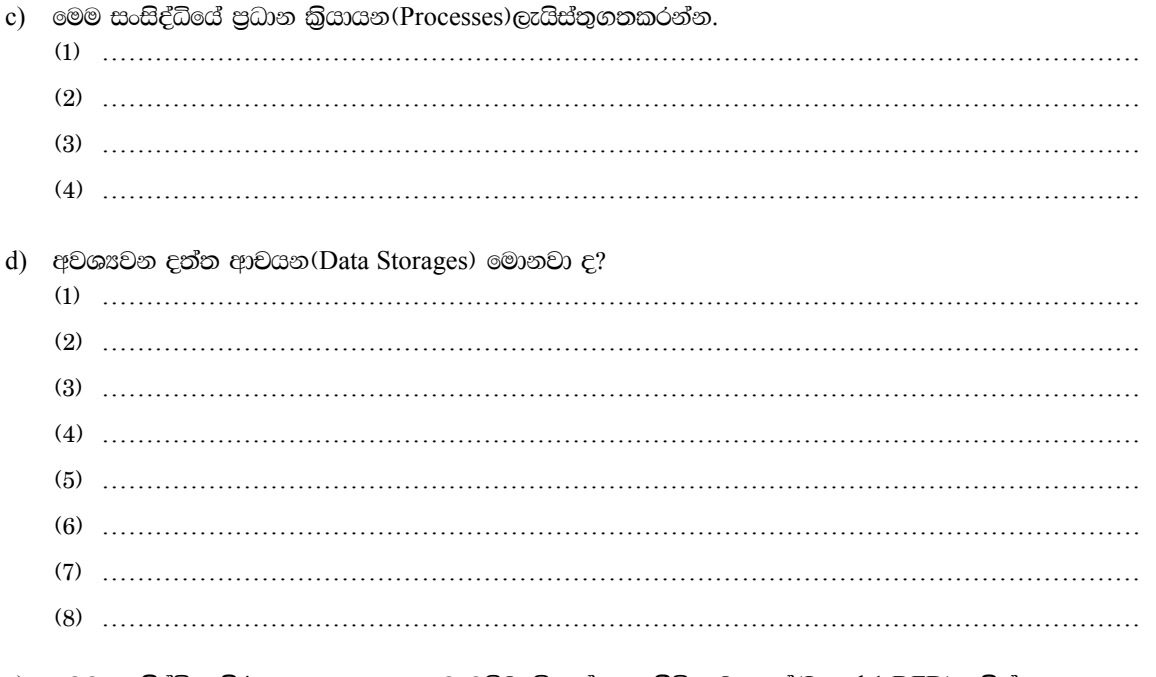

e) මෙම සංසිද්ධිය නිරූපණය සඳහා පළමු මට්ටමේ දත්ත ගැලීම් සටහනක්(Level 1 DFD) අඳින්න.

02. සප්ත අවස්ථා ඛ්යායන සංකාන්ති රූපසටහන(Seven State Process Transition Diagram) පහත දැක්වේ.

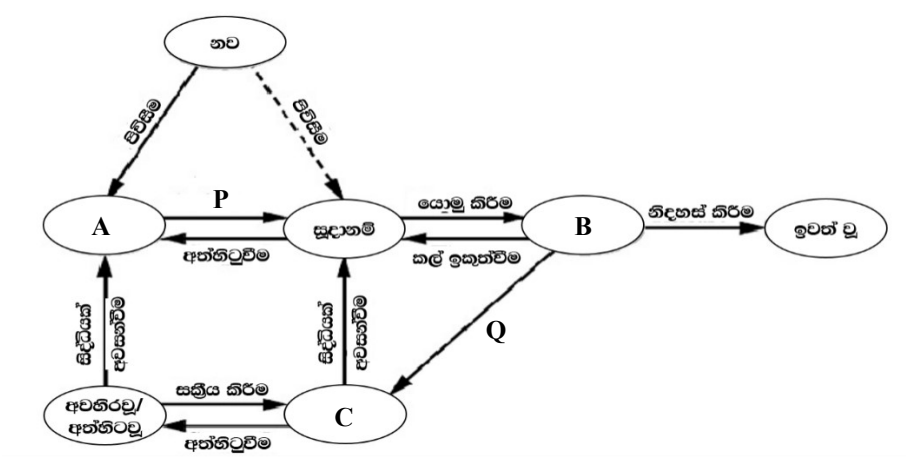

a) ඉහත රූපසටහනේ  $A, B$  සහ  $C$  යන ස්ථානවලට අදාළ කියායන අවස්ථා මොනවා ද?

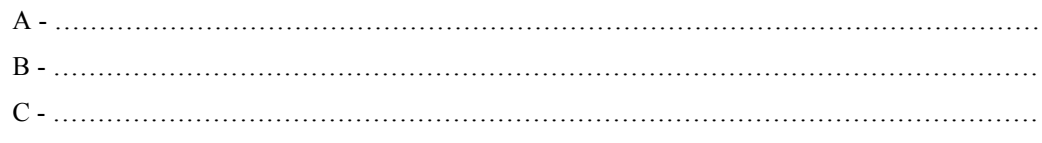

Page 10 of 16

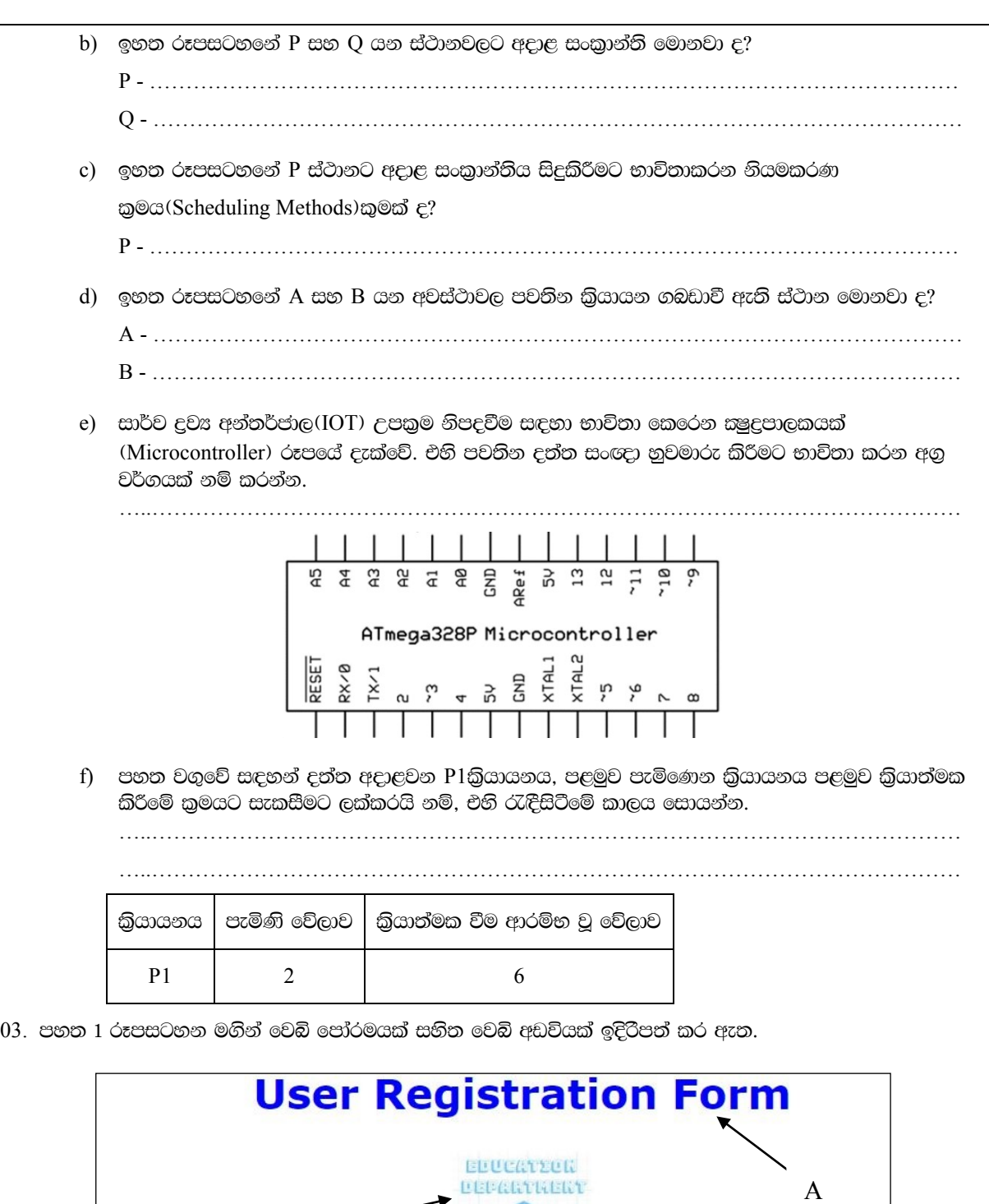

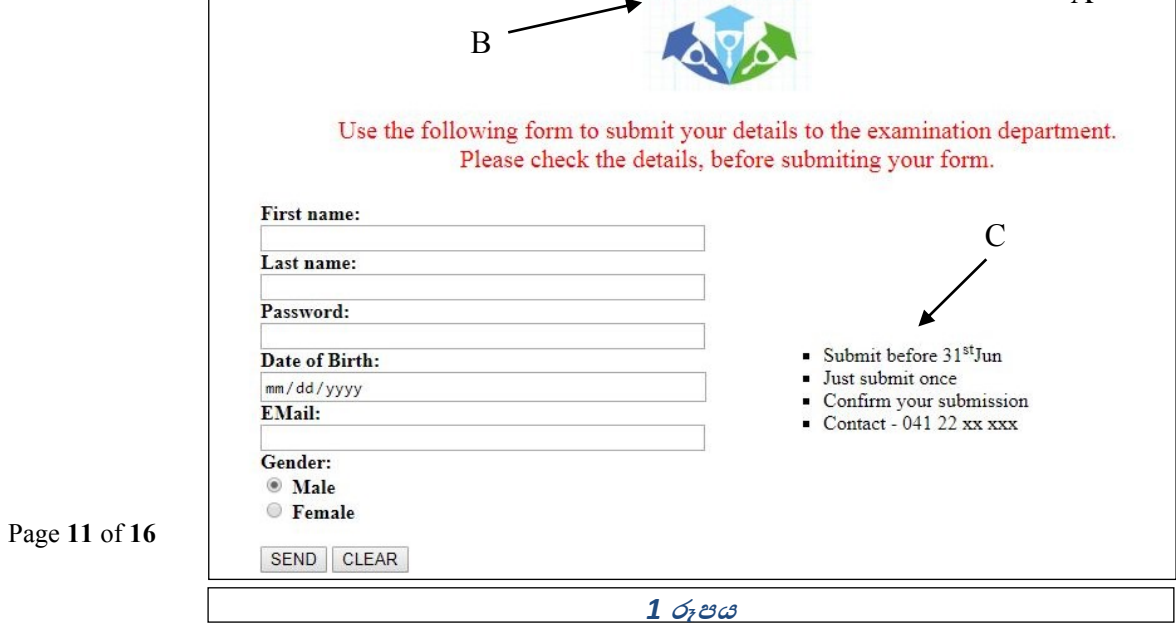

a) ඉහත සඳහන් 1 රූපය මගින් ඉදිරිපත් කර ඇති  $A$  ,  $B$  ,  $C$  මුලිකාංග සඳහා අදාල HTML කේතය ලියන්න. සැ.යු - B මගින් දක්වා ඇති අනුරූපණයට අදාල ගොනුව පිහිටි ස්ථානය ../image/logo.jpg වේ. i) A - …………………………………………………………………………………………… ii) B - …………………………………………………………………………………………… iii) C - …………………………………………………………………………………………… …………………………………………………………………………………………… …………………………………………………………………………………………… b) ඉහත වෙබ් පිටුවෙහි අන්තර්ගත HTML පෝරමයට අදාල HTML උපදේශන කේත සටහනක් පහත දැක්වේ. එහි හිස් තැන් පුරවන්න. <….01…. action="index.php" method="post" id="myfrm"> First name:</br> <input type= ….02…. name="fname" class="myclass"></br> Last name: $\langle$ br> <input type="text" name="lname" class="myclass"></br> Password:</br> <input type="password" name="txtpwd" class="myclass"></br> Date of Birth:</br> <input type="date" name="txtdate" class="myclass"></br> EMail:</br> <input type="email" name="txtemail" class="myclass"></br> Gender:</br> <input type= ….0**3**…. name="gender" value="male" checked> Male</br>  $\langle \text{input type}^{\text{=}} \text{radio}^{\text{}} \text{ name}^{\text{=}} \dots 04 \dots \text{value}^{\text{=}} \text{female}^{\text{+}} \rangle$  Female $\langle \text{br}^{\text{+}} \rangle$  $\langle$ br> <input type= ….05…. value="SEND">  $\langle$ input type= .... $06...$  value="CLEAR"> </form> 01 -................................................................. 02 - ..................................................................... 03 - ................................................................. 04 - ..................................................................... 05 - ................................................................. 06 - ..................................................................... c)  $1$  රූපයෙහි අඩංගු $A$  සහ  $B$  මූලිකාංග හැඩසව්ම් (Formatting) කිරීම සඳහා භාවිතා කරන ලද විලාස රටා පතු (CSS) කේතයක් පහත රූපයේ දැක්වේ. එහි හිස් තැන් සඳහා සුදුසු යෙදුම් ලියන්න. 01 - '''''''''''''''''''''''''''''''''''''''''''''''''''' 02 - '''''''''''''''''''''''''''''''''''''''''''''''''''' 03 - '''''''''''''''''''''''''''''''''''''''''''''''''''' 04 - '''''''''''''''''''''''''''''''''''''''''''''''''''' 05 - '''''''''''''''''''''''''''''''''''''''''''''''''''' 06 - '''''''''''''''''''''''''''''''''''''''''''''''''''' **<style> h2{ …….01……: blue; font-family : verdana; …….02…… : center; …….03…….: 30pt; } Img { …….04…… : 200px; Margin : ……05 …….; Display : block; } </ ….06….>**

 $04.$  පහත දැක්වෙන  $ER$  සටහන සලකන්න.

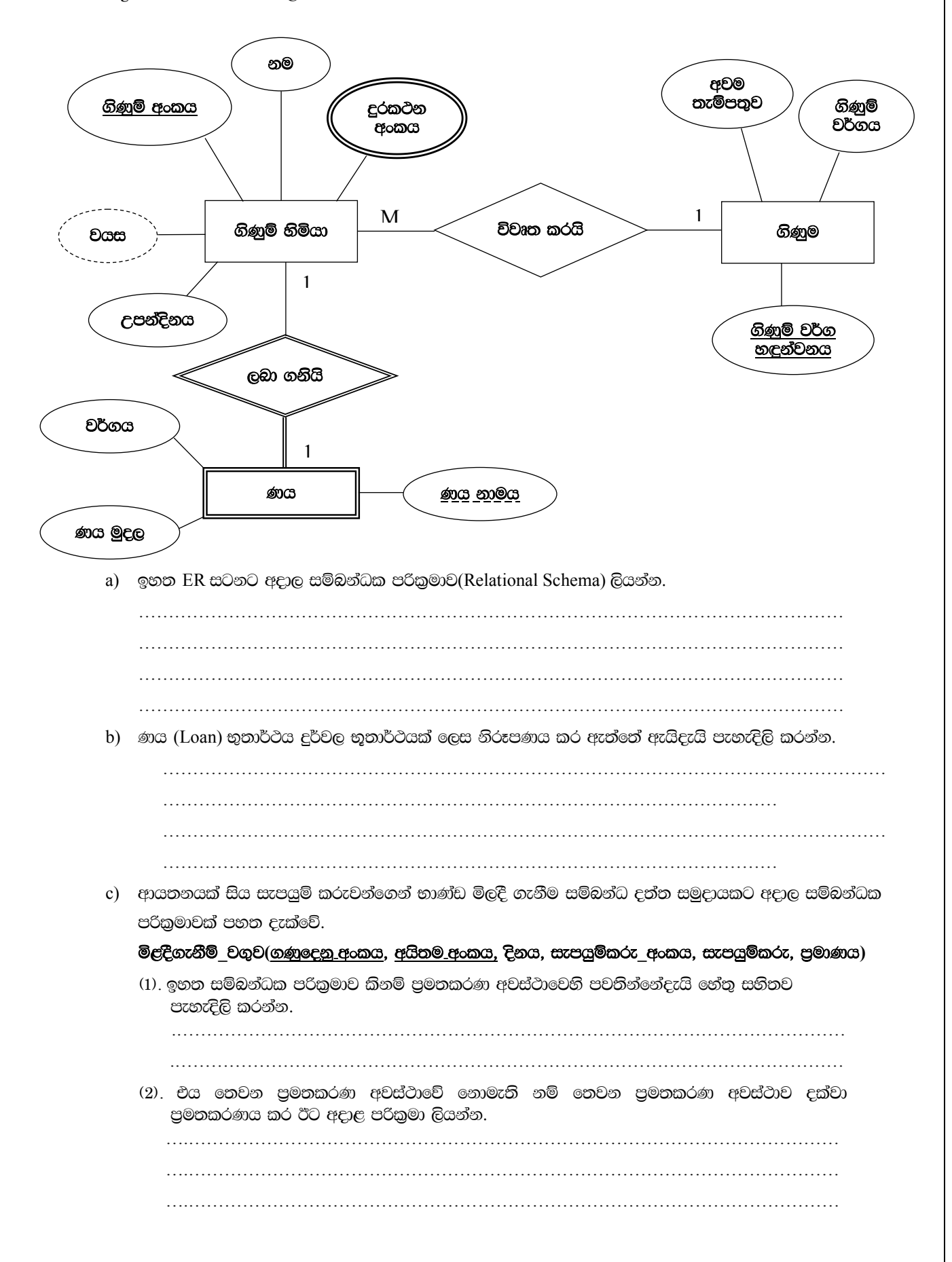

Page **13** of **16**

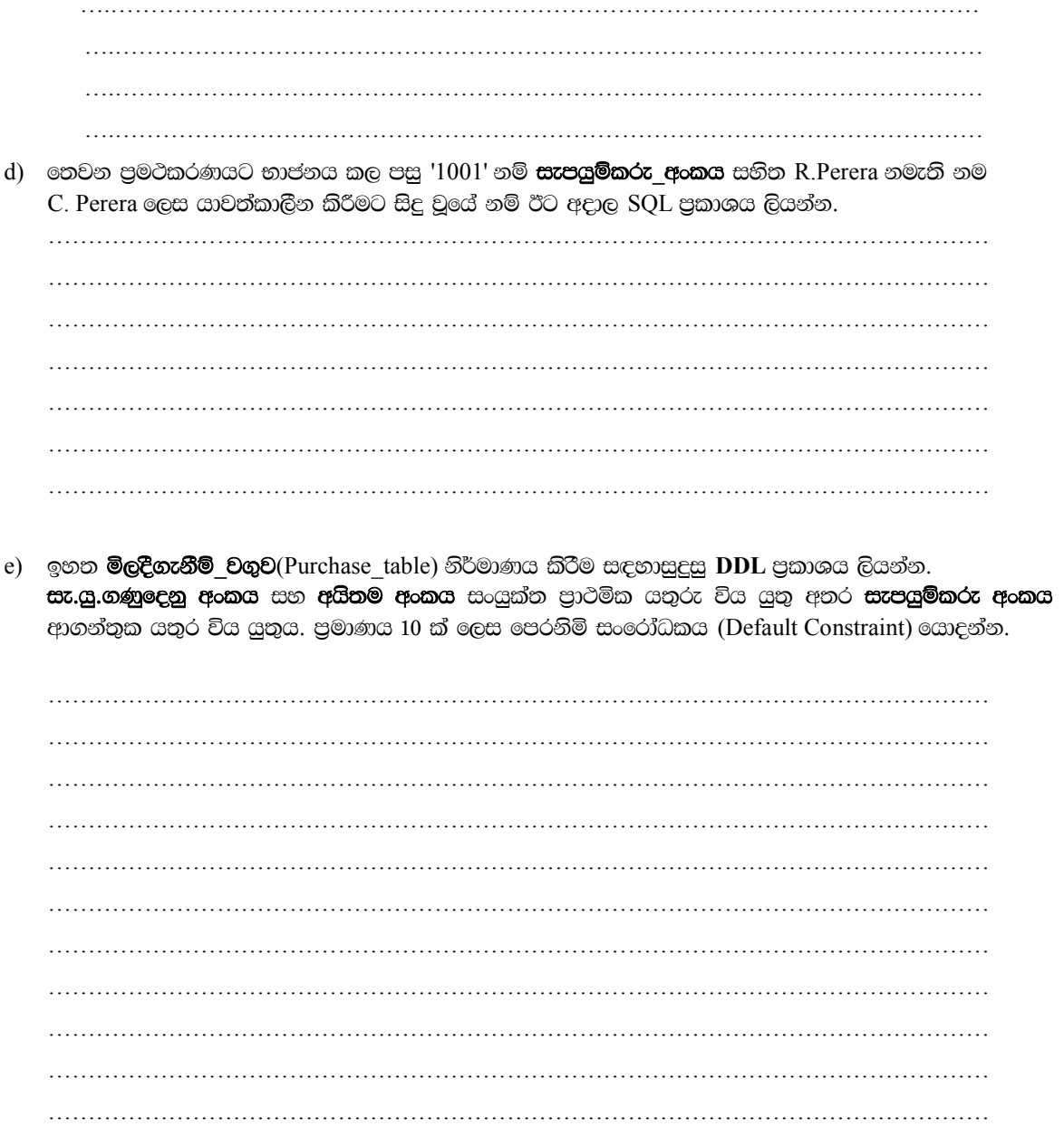

Page 14 of 16

# හොරතුරු හා සන්නිවේදන තාකුෂණය II - II(රචනා)

## සැලකිය යුතුයි :

#### පුශ්න 4 කට පමණක් පිළිතුරු සපයන්න.  $(ii)$ .

#### $01.$  ( $\odot$  : 15)

තනි දම්රිය මාර්ගයක් සහ දම්රිය හරස් මාර්ගයක් සහිත දම්රිය මාර්ග පද්ධතියක තනි දම්රිය මාර්ගය සහිත පුදේශයේදී දුම්රිය වෙන සංඥා ලබා දෙන සංඥා පද්ධතියක් ස්ථාපිත කර ඇත. P සහ Q නම් දුම්රිය දෙකක් සහ R නම් හරස් මං ගේට්ටුවක කිුියාකාරිත්වය මත සංඥා පද්ධතිය කිුියාත්මක වේ.

සංඥා පද්ධතියෙහි කොළ බල්බය දැල්වේ නම් පමණක්, දුම්රියකට තනි දුම්රිය මාර්ගයෙහි ඉදිරියට ගමන් කල හැකි වේ. කොළ බල්බය දැල්වීම 1 ලෙසද රතු බල්බය දැල්වීම 0 ලෙසද සලකන්න.සංඥා පද්ධතියේ කියාකාරීත්වය L ලෙස සලකන්න. මෙම පද්ධතිය පහත නිර්නායක මත කිුයාත්මක වේ.

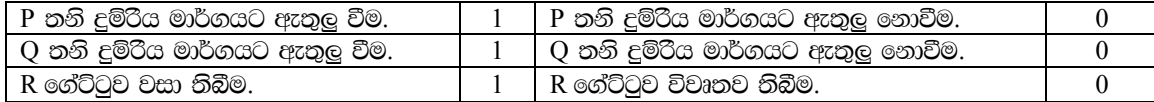

දම්රිය හරස් මං ගේට්ටුව වසා ඇති ඕනෑම අවස්ථාවක දම්රිය සංඥා පද්ධතියෙනි කොඳ බල්බය කියාත්මක විය හැකිය. නමුත් එක් වරකට තනි දුම්රිය මාර්ගය වෙත පුවේශ විය හැක්කේ එක් දුම්රියකට පමණි.

- ඉහත සිද්ධිය නිරූපණය කිරීම සඳහා අදාල සත¤තා වගුව ලියන්න. i.
- ii. සුතුපතා වගුව ආදාරයෙන් ගුණිතයන්ගේ ඓකුපය (SOP) ස්වරූපයෙනි හෝ ඓකුපයන්ගේ ගුණිතය (POS) ස්වරූපයෙහි බූලියානු පුකාශනය ලියන්න.
- iii. ඉහත බූලියානු පුකාශනය බූලියානු නීති ඇසුරින් විසඳන්න, විසඳන ලද ආකාරය පැහැදිලිව දක්වන්න.
- iv. විසඳන ලද බූලියානු පුකාශනයට අදාල තාර්කික පරිපථය NAND හෝ NOR ද්වාර භාවිතා කර අඳින්න.

## $02.$  ( $\odot$  : 15)

ආයතනයක් A, B, C, D සහ E නමැති දෙපාර්තමේන්තු 05 කින් යුක්ත වන අතර එම ආයතනය භානිර ජාලය වෙත විවෘත වීම සඳහා 195.170.10.0 නමැති පොදු IP ලිපිනය භාවිතා කරයි.

- i. ඉහත ආයතනයෙහි එක් එක් දෙපාර්තමේන්තු සඳහා වෙන වෙනම උපජාල පවත්වාගෙන යන්නේ නම්, ඒ සඳහා සුදුසු උපජාල ආවරණය (Subnet Mask) කුමක්ද?
- ii. එක් එක් දෙපාර්තමේන්තවට භාවිතා කල හැකි IP ලිපින සම්බන්ධයෙන් පහත ආකෘතිය සම්පර්ණ කරන්න.

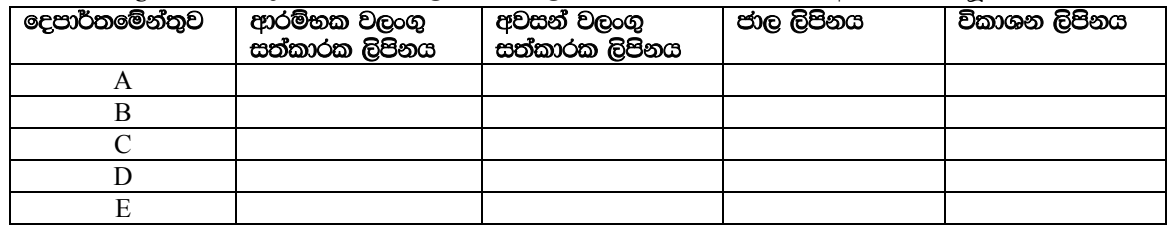

iii. මෙම ආයතනය, අන්තර්ජාලයට පුවේශ වීම සඳහා නියෝපිත සේවා දායකයක්ද (Proxy Server), පද්ධතියේ ආරක්ෂාව සඳහා ගිනිපවුරක්ද (Firewall) සෑම දෙපාර්තමේන්තුවකටම පුවේශ විය හැකි යෙදුම් සේවාදායකයක්ද (Application Server) පවත්වාගෙන යයි.

මෙම ආයතනය විසින් පවත්වාගෙන යන පරිගණක ජාලය, රූප සටහනක් මගින් නිරූපණය කරන්න. <u>සුදුසු</u> IP ලිපින ලියා දක්වන්න.

- iv. පහත සඳහන් එක් එක් අන්තර්ජාල නියමාවලින්ගේ කාර්යයන් පැහැදිලි කරන්න.
	-
	-
	-
	-
- $03.$  ( $\odot$  : 15)

අධිවේගී මාර්ගවල නිතර ගමන්කරන රියදුරන්ගේ පහසුව සඳහා සාමාපික කාඩ්පතක් නිකුත් කිරීමට අවශ× අතර එක් රියදුරකු සඳහා නිකුත් කරනුයේ එක් කාඩ්පතක් පමණි. එහිදි රියදුරාගේ රියදුරු බලපත් අංකය, නම සහ දුරකථන අංකය ද රියදුරා විසින් පදවන වාහනයේ අංකය සහ චර්ගය ද කාඩ්පතේ අංකය සහ නිකුත්කළ දිනය ද ගබඩා කළ යුතුය. එක් රියදුරකුට වාහන කිහිපයක් පැදවිය හැකි අතර රියදුරන් කිහිපදෙනෙකු විසින් වරින් වර පදවන වාහන ද ඈත. සුපිරි වෙළඳසැල් හරහා කාඩ්පතේ ශේෂය ඉහළ දමාගැනීමට රියදුරන්ට හැකි අතර එහදි වෙළඳසැල් අංකය සහ නම ද කිසියම් වෙළඳසැලක් හරහා රියදුරා විසින් තම කාඩ්පතට යෙදවූ මුදල ද ආචයනය කළ යුතුය.

Page 15 of 16

- 04. ( $\odot$  : 15)
	- a) රියදුරු බලපත් නිකුත් කිරීමේ කියාවලිය විධිමත් කිරීමේ අරමුණින් Drive Safe නමින් මාර්ගගත පද්ධතියක් හඳුන්වා දීමට නීරණය කර ඇත. එම පද්ධතියෙනි විමසීම් ද්වාරය මගින් රියදුරු බලපතක් අයදම් කිරීමට අදාල මුලික සුදුසුකම් විමසීමට අපේකෂකයාට හැකි අතර, තම අයදුම්පත මාර්ගගතව සම්පූර්ණ කිරීමටද හැකියාව ඇත. එහිදී අදාල අපේකෂකයාට අයදුම් කරන බලපනු වර්ගය තෝරා ගැනීමට අවශය පහසුකම් Drive Safe මගින් සලසා ඇත. බලපතු වර්ගයට අනුව ගෙවිය යුතු ගාස්තුව Drive Safe මගින් තීරණය කරයි. අපේකෂකයා අයදුම්පත යොමු කරන අවස්ථාවේදී ගෙවීම් වාසල් ද්වාරය (Payment Gateway) හරහා අදාල ගාස්තව ගෙවිය යුතුය. ගෙවීමට අදාල ලද පතක් මුදුණය කර ගැනීමට හැකියාව ඇත. ගෙවීමක් සිදු කල පසු, රියදුරු බලපත් නිකුත් කිරීමේ ආයතනයෙහි මුදල් අයකැමි විසින් ගෙවීම් තොරතුරු පිළිගන්නා අතර. අපේකෂකයාගේ ඉල්ලීම ආයතන ලිපිකරු වෙත පද්ධතිය හරහා යොමු කරයි. ලිපිකරු විසින් ලිබිත පරිකුණාය සඳහා දිනයක් අපේකුෂකයා හට නිකුත් කරන අතර එම ලිබිත පරිකුණය ආයතනය තුලදී Drive Safeමගින් මාර්ගගතව පවත්වනු ලබයි. පද්ධතිය මගින් ලිබිත පරිකුණායෙහි සමත් අසමත් භාවය අපේකෂකයා හට දැනුම් දෙයි. සමත් අපේකෂකයන් පරිකෂක (Examiner) ඉදරියෙනි පායෝගික පරිකුණායකට පෙනී සිට්ය යුතු අතර. රියදුරු බලපත්ලාභීන්ගේ පුතිඑල Drive Safe මගින් විමර්ෂණය කිරීමට හැකියාව ඇත.
		- i. ඉහත අවශානා නිරූපණය කිරීම සඳහා වසාපාර කියාකාරකම් ආකෘතිය(BAM) අඳින්න.
		- ii. ලේඛන ගැලීම් සටහන (Document Flow Diagram) තුල අන්තර්ගත විය හැකි ලේඛන ගැලීම් 04 ක් ලියන්න.
		- ඉහත යෝපිත පද්ධතිය සඳහා පැවතිය හැකි කාර්යබද්ධ අවශයතා (Functional Requirements) 02 ක් සහ  $\ddot{\mathbf{m}}$ කාර්යබද්ධ නොවන අවශයතා (Non-Functional Requirements) 02 ක් හඳුනා ගෙන විස්තරාත්මකව පැහැදිලි කරන්න.
	- $b)$
- $i$ . විදුසුත් වාණිජයය තුලින් වසාපාරිකයන්ට සහ පාරිභෝගිකයන්ට අත්කර ගත හැකි වාසි 02 බැගින් ලියන්න.
- පුති වෙන්දේසිය(Reverse Auction) සහ කාණ්ඩයම් ලෙස මිළදී ගැනීම(Group Purchasing) කෙට්යෙන් විස්තර  $ii.$ කරන්න.
- $05.$  (ce : 15)

බස්රථයක ගමන්කරන මගීන්ට බිල්පතක් මුදුණය කර ලබාදීම සඳහා භාවිතා කළහැකි ඉලෙක්ටොනික උපකුමයක් සඳහා යෙදුමක්(Application) නිර්මාණය කිරීමට අවශය වී ඇත. මෙම උපකුමය උදෑසන කිුියාත්මක කරන අවස්ථාවේ බස්රථ මාර්ගයට අදාළපහත දැක්වෙන ගමනාන්ත අංක සහ දුර ඊට ඇතුළත් කළයුතු අතර පසුව එම දිනය තුළ**නැවත නැවතබිල්පත් නිකුත්කිරීම** සඳහා එම දුන්ත භාවිතා කළහැකිය. 1km සඳහා රු:10/- ක මුදලක් අයකරන අතර බිල්පත නිකුත් කරන අවස්ථාවේ රියදුරා විසින් බසයට ගොඩවන ස්ථානය සහ බසයෙන් බැසයන ස්ථානය ලබාදුන් විට එම ස්ථාන දෙක, දුර සහ මුදල සහිතව බිල්පත මුදුණය විය යුතුය. දිනය අවසානයේ 0 හෝ සෘණ අගයක් ඇතුළත් කිරීමෙන් ශෙදුමෙන් ඉවත් වේ.

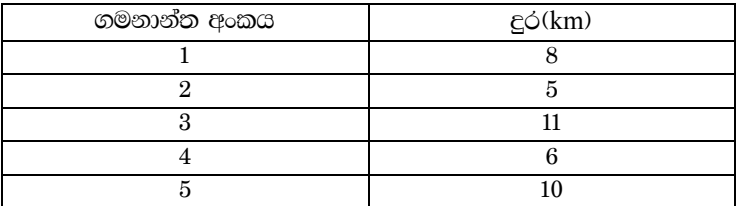

- i. ඉහත යෙදුම සඳහා සුදුසු ඇල්ගොරිතමයක් නිර්මාණය කරන්න.(දත්ත ස්ථිරව ආචයනය කිරීම අවශ<sup>x</sup> නොවේ)
- ii. දවස ආරම්භයේදී දුන්ත ගබඩා කරගැනීමට ශිතයක්ද බිල්පත මුදුණය කිරීමට කාර්ය පටිපාටියක් ද සතිතව ඉහත ඇල්ගොරිතමය කේතාංකනය(Coding) කරන්න.(දත්ත ස්ථිරව ආචයනය කිරීම අවශ<sub>්</sub> නොවේ)
- $06.$  ( $\odot$  : 15)

Any-time Any-Device One-package නමින් දුරකථන සහ අන්තර්ජාල සේවා ආශිුත වසාපෘතියක් කිුයාත්මක කිරීමට දුරකථන සමාගමක් අදහස් කරයි.ඒ සඳහා තමාගේ පැකේජයට උපකුම(Devices) සම්බණ කිරීමට පරිශීලකයාට පහසුකම් සැපයීම සඳහා වෙබ් පිටුවක් නිර්මාණය කළයුතු අතර අදාළ දත්ත MySQL දත්ත සමුදායක ඇති පහත දැක්වෙන Devices වගවේ ආචයනය කළයුතය. එහි IsImported සඳහා Yes හෝ No ලෙස ලබාදේ.

# Devices(IMEI, WifiMAC, Model, IsImported, TelePhoneNo)

i. මෙම යෙදුම සඳහා අවශය HTML හේත සහ පසු අන්ත PHP කුමලේබය ලබාදෙන්න.

End

Page 16 of 16

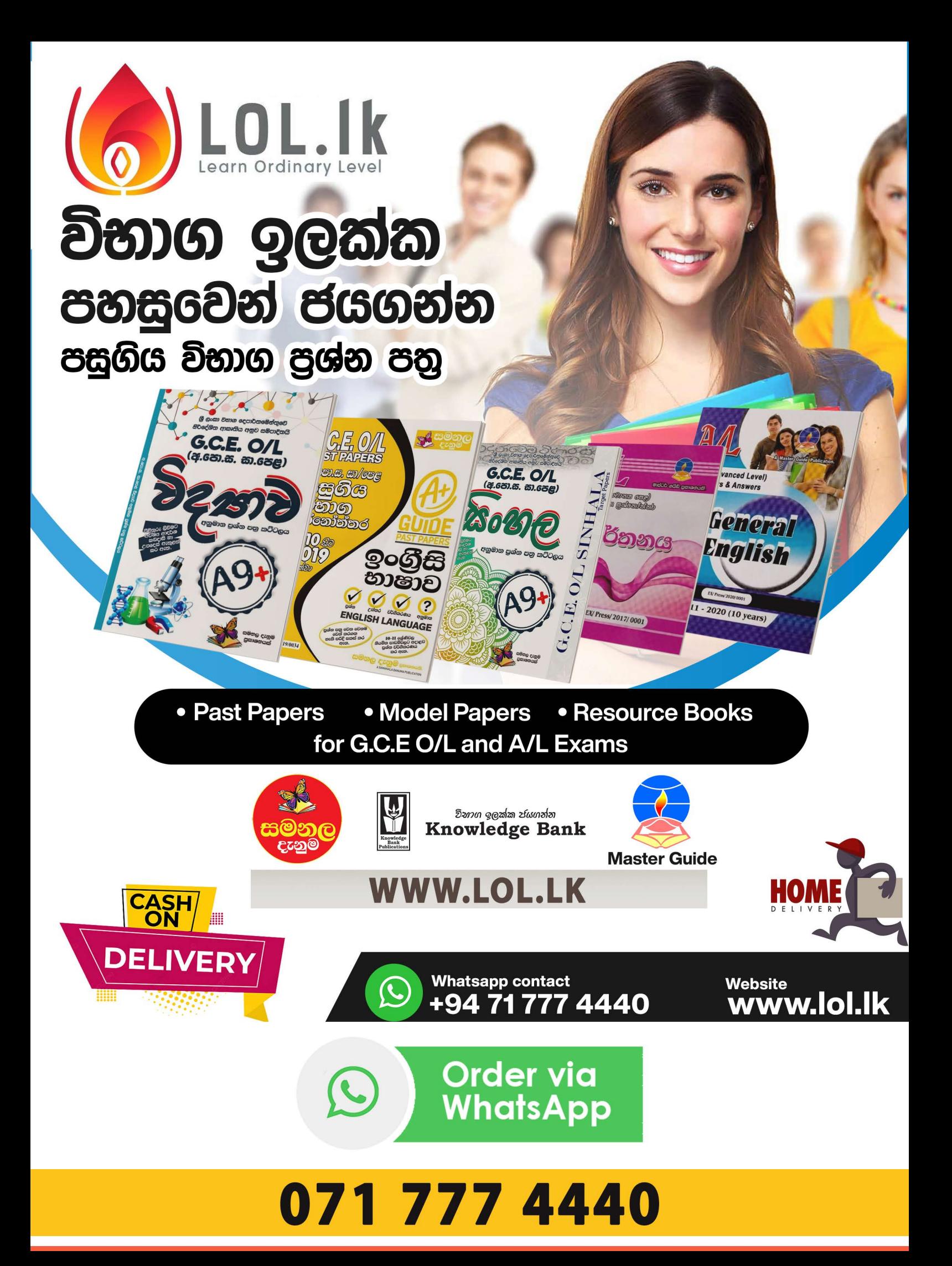